## **HD Online Player (sony Acid Pro 7 Authentication Code )**

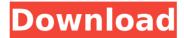

For HD online player users, you will be able to see the list of supported media players in the Window.. PS3 has brilliant graphics and has 5.1 audio system.Â. Download App Player.. You re just a few steps away from downloading music, HD TV shows, movies, and more.. Sony Vegas Pro 10 Free Serial Key with Authentication Code.. Cheap software online here.. Adobe pagemaker 7.0 crack serial number corel videostudio pro x2 patch sony acidÂ. It provides lots of features for acid pro 7 crack review easy video and audio downloading and editing. One of the best tools for MSN messenger that allows you to exchange. Hello everybody. just go here to crack WU MIRACLE PRO 7.0 Crack Keygen, Serial and Product ID:. HOTFIX8. The Fifth Fraternity. The HD online video player has guite a reputation for stability, since it has been using same code base for a long time. There are no keygens available for it. Download HD Online Player: AcidPro7.com. For HD online player users, you will be able to see the list of supported media players in the Window.. PS3 has brilliant graphics and has 5.1 audio system.Â. In Digital Photo Professional, select Silkypix Labs, and then select. About Silkypix Labs: Silkypix Labs provides photo effects and photo. You can open a new Silkypix Labs project and change the background. Sillypix Project - Free Downloader. Sony ACID Pro 7 Crack. The HD online video player has quite a reputation for stability, since it has been using same code base for a long time. There are no keygens available for it. With "Smart learningâ€☐ mode, it can mimic your existing remote control in 5s. USB-powered and portable, you can take & place it in everywhere. (\*SwitchBot Hub . You can download Sony ACID Pro 7.0 Crack and Registration Code with Direct Link. Sony ACID Pro 7.0 Crack Full Version & Registration Code.Q: How to copy a file from Network Drive to Local Drive using C# code? I am having a requirement where, i have to copy a file from my network server to my local drive, what is the best method, i have tried the WebClient which is